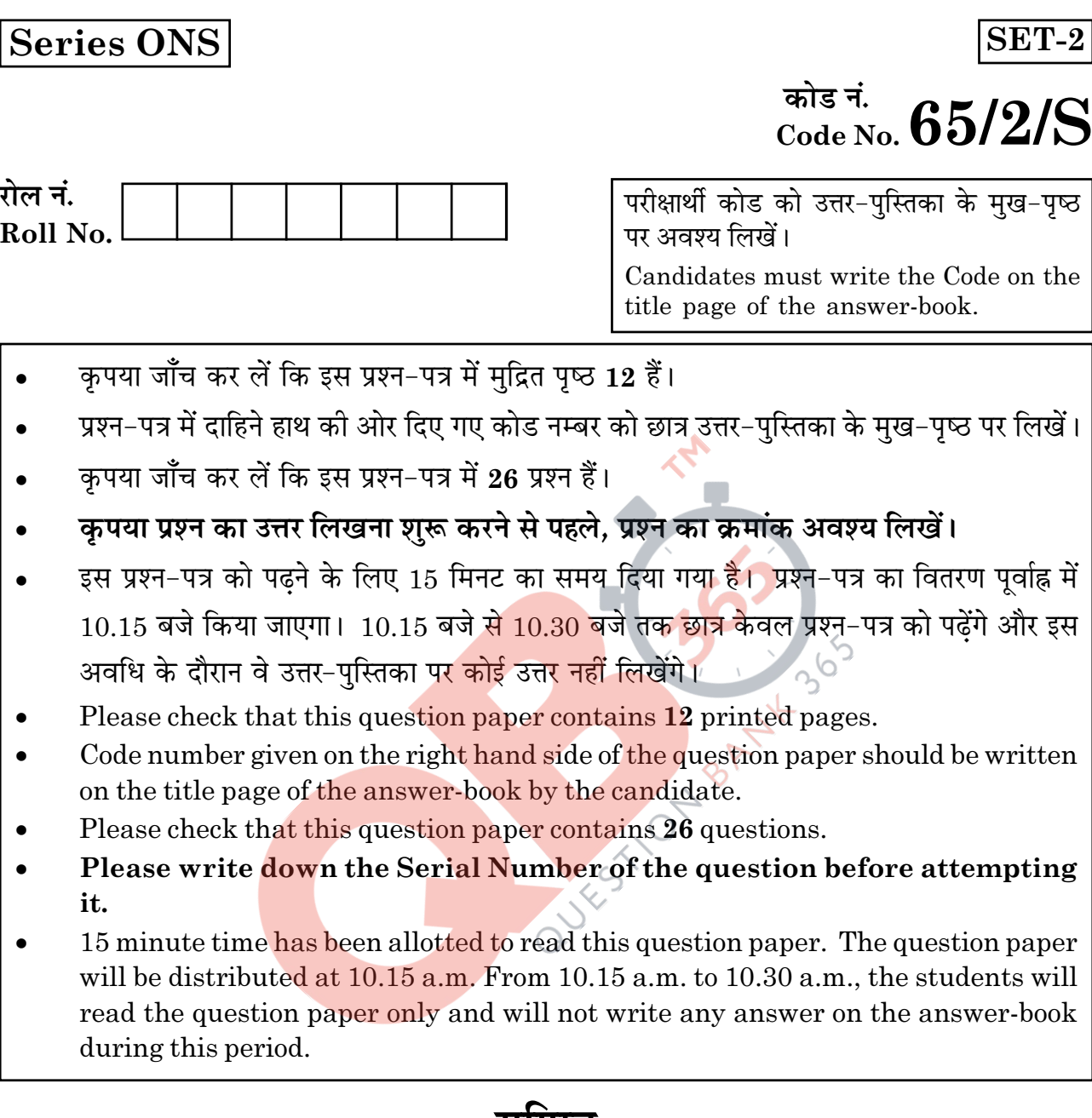

# गाणत **MATHEMATICS**

निर्धारित समय : 3 घण्टे

Time allowed: 3 hours

अधिकतम अंक : 100 Maximum Marks: 100

65/2/S

 $\mathbf{1}$ 

**P.T.O.** 

सामान्य निर्देश :

- म्पभी पृथ्न अनिवार्य हैं।  $(i)$
- कपया जाँच कर लें कि इस प्रश्न-पत्र में 26 प्रश्न हैं।  $(ii)$
- (iii) **खण्ड अ** के प्रश्न 1 6 तक अति लघ-उत्तर वाले प्रश्न हैं और प्रत्येक प्रश्न के लिए 1 अंक निर्धारित है।
- (iv) **खण्ड ब** के प्रश्न 7 19 तक दीर्घ-उत्तर I प्रकार के प्रश्न हैं और प्रत्येक प्रश्न के लिए 4 अंक निर्धारित हैं।
- **खण्ड स** के प्रश्न 20 26 तक दीर्घ-उत्तर II प्रकार के प्रश्न हैं और प्रत्येक प्रश्न के लिए 6 अंक  $(v)$ निर्धारित हैं।
- (vi) उत्तर लिखना प्रारम्भ करने से पहले कृपया प्रश्न का क्रमांक अवश्य

### **General Instructions:**

- All questions are compulsory.  $(i)$
- Please check that this question paper contains 26 questions.  $(ii)$
- (iii) Questions  $1 6$  in Section A are very short-answer type questions carrying 1 mark each.
- (iv) Questions 7 19 in Section B are long-answer I type questions carrying 4 marks each.
- Questions 20 26 in Section C are long-answer II type questions carrying 6 marks  $(v)$ each.
- (vi) Please write down the serial number of the question before attempting it.

65/2/S

### खण्ड - अ

### **SECTION - A**

## $\frac{1}{2}$  प्रः संख्या 1 से 6 तक प्रत्येक प्रश्न का 1 अंक है।

### $\bf{Question \; numbers\; 1\; to\; 6\; carry\; 1\; mark\; each.}$

1. समतलों  $\vec{r} \cdot (2\hat{i} - 3\hat{j} + 6\hat{k}) - 4 = 0$  तथा  $\vec{r} \cdot (6\hat{i} - 9\hat{j} + 18\hat{k}) + 30 = 0$  के बीच दूरी ज्ञात कोजिए।

Find the distance between the planes  $\vec{r} \cdot (2\hat{i} - 3\hat{j} + 6\hat{k}) - 4 = 0$  and  $\vec{r} \cdot (6 \hat{i} - 9 \hat{j} + 18 \hat{k}) + 30 = 0$ .

2. यदि वे तथा Ъे दो मात्रक सदिश हैं <mark>तो वे तथा Ъे के बीच</mark> कोण क्या होगा, यदि वे −√2 Ъे एक मात्रक सदिश हो?

If  $\vec{a}$  and  $\vec{b}$  are unit vectors, then what is the angle between  $\vec{a}$  and  $\vec{b}$  for  $\overrightarrow{a} - \sqrt{2} \overrightarrow{b}$  to be a unit vector?

 ${\bf 3.} \quad$  यदि सदिश  $\stackrel{\rightarrow}{a}$  और  $\stackrel{\rightarrow}{b}$  इस प्रकार हैं कि  $\bigl| \stackrel{\rightarrow}{\rm a} \bigr| = \frac{1}{2}, \ \bigl| \stackrel{\rightarrow}{\rm b} \bigr| = \frac{4}{\sqrt{3}}$  और  $\bigl| \stackrel{\rightarrow}{\rm a} \times \stackrel{\rightarrow}{\rm b} \bigr| = \frac{1}{\sqrt{3}}$  $\overrightarrow{a} \times \overrightarrow{b} = \frac{1}{\sqrt{3}}$  $\left| \times \overrightarrow{b} \right| = \frac{1}{\sqrt{3}}$   $\frac{3}{5}$ ,  $\overrightarrow{d}$   $\left| \overrightarrow{a} \cdot \overrightarrow{b} \right|$ ज्ञात कोजिए।

If vectors  $\stackrel{\rightarrow}{a}$  and  $\stackrel{\rightarrow}{b}$  are such that  $\vec{a}$  =  $\frac{1}{2}$ ,  $\vec{b}$  =  $\frac{4}{\sqrt{3}}$  and  $\vec{a} \times \vec{b}$  =  $\frac{1}{\sqrt{3}}$  $\vec{a} \times \vec{b}$  =  $\frac{1}{\sqrt{3}}$  $\left|\frac{1}{\sqrt{3}}\right| = \frac{1}{\sqrt{3}}$ , then find  $\frac{\rightarrow}{a} \cdot \frac{\rightarrow}{b}$ . *QB365 - Question Bank Software*<br>  $\overline{a} \overline{a} \overline{a} = 3$ <br>
SECTION - A<br>
<br> **THE THE THE THE ASSE SOFTWARE AND ASSE ASSEMBLY**<br>  $\hat{j} + 6\hat{k}$ ) - 4 = 0  $\overline{a}$  vi  $\overrightarrow{i}$  ( $6\hat{i}$ ) - 9)<sup>2</sup> + 18 $\hat{k}$ ) + 30 =<br>
nece between

 **"** 

4. 
$$
\overline{4} = \begin{pmatrix} 0 & 3 \\ 2 & -5 \end{pmatrix}
$$
  $\overline{4} = \begin{pmatrix} 0 & 4a \\ -8 & 5b \end{pmatrix}$   $\overline{5}$ ,  $\overline{a}$   $\overline{b}$   $\overline{a}$   $\overline{a}$   $\overline{b}$   $\overline{a}$   $\overline{b}$   $\overline{a}$   $\overline{b}$   $\overline{a}$   $\overline{b}$   $\overline{a}$   $\overline{a}$   $\overline{b}$   $\overline{a}$   $\overline{b}$   $\overline{a}$   $\overline{a}$   $\overline{b}$   $\overline{a}$   $\overline{b}$   $\overline{a}$   $\overline{b}$   $\overline{a}$   $\overline{b}$   $\overline{a}$   $\overline{b}$   $\overline{a}$   $\overline{b}$   $\overline{a}$   $\overline{b}$   $\overline{a}$   $\overline{b}$   $\overline{b}$   $\overline{c}$   $\overline{c}$   $\overline{c}$   $\overline{c}$   $\overline{c}$   $\overline{c}$   $\overline{c}$   $\overline{b}$   $\overline{c}$   $\overline{c}$   $\overline{c}$   $\overline{a}$   $\overline{b}$   $\overline{c}$   $\overline{a}$   $\overline{c}$   $\overline{a}$   $\overline{c}$   $\overline{a}$   $\overline{b}$   $\overline{c}$   $\overline{c}$   $\overline{c}$   $\overline{c}$   $\overline{c}$   $\overline{c}$   $\overline{c}$   $\overline{c}$   $\overline{c}$   $\overline{c}$   $\overline{c}$   $\overline{c}$   $\overline{c}$   $\overline{c}$   $\$ 

If 
$$
A = \begin{pmatrix} 0 & 3 \\ 2 & -5 \end{pmatrix}
$$
 and  $KA = \begin{pmatrix} 0 & 4a \\ -8 & 5b \end{pmatrix}$  find the values of k and a.

5. 
$$
\text{Tr } A = \begin{pmatrix} 1 & 2 \\ 3 & -1 \end{pmatrix} \text{Tr } B = \begin{pmatrix} 1 & -4 \\ 3 & -2 \end{pmatrix} \quad \text{For all } A = \begin{pmatrix} 1 & 2 \\ 3 & -1 \end{pmatrix}
$$
and 
$$
B = \begin{pmatrix} 1 & -4 \\ 3 & -2 \end{pmatrix}, \text{ find } |AB|.
$$

यदि  $A$  एक ऐसा वर्ग आव्यूह है कि  $|A| = 5$  है, तो  $|AA^T|$  का मान लिखिए।  $6.$ 

If A is a square matrix such that  $|A|=5$ , write the value of  $|AA^T|$ .

खण्ड - ब् SECTION - B

प्रश्न संख्या 7 से 19 तक प्रत्येक प्रश्न के 4 अंक हैं। Question numbers 7 to 19 carry 4 marks each.

7.   सिद्ध  कीजिए  कि  
$$
2\sin^{-1}\left(\frac{3}{5}\right)-\tan^{-1}\left(\frac{17}{31}\right)=\frac{\pi}{4}
$$

अथवा

समीकरण को 
$$
x
$$
 के लिए हल कीजिए :  $\cos(\tan^{-1}x) = \sin\left(\cot^{-1}\frac{3}{4}\right)$ 

65/2/S

## **QB365 - Question Bank Software**

 $\overline{\mathbf{4}}$ 

Prove that 
$$
2\sin^{-1}\left(\frac{3}{5}\right) - \tan^{-1}\left(\frac{17}{31}\right) = \frac{\pi}{4}
$$

**!**

Solve the equation for 
$$
x
$$
:  $\cos(\tan^{-1}x) = \sin\left(\cot^{-1}\frac{3}{4}\right)$ 

| QB365 - Question Bank Software                                                                                 |
|----------------------------------------------------------------------------------------------------|
| Prove that $2\sin^{-1}(\frac{3}{5}) - \tan^{-1}(\frac{17}{31}) = \frac{\pi}{4}$                                |
| OR                                                                                                    |
| Solve the equation for $x : \cos(\tan^{-1}x) = \sin(\cot^{-1}\frac{3}{4})$                                     |
| 8. $\pi\pi \sin \theta \sin \theta \cos \theta : \int_{0}^{\frac{\pi}{2}} \frac{\sin^2 x}{\sin x + \cos x} dx$ |
| 4. $\pi\pi \sin \theta \sin \theta \cos \theta$                                                                |
| 4. $\int_{0}^{\frac{\pi}{2}} \frac{\sin^2 x}{\sin x + \cos x} dx$                                              |
| 5. Evaluate: $\int_{0}^{\frac{\pi}{2}} \frac{\sin^2 x}{\sin x + \cos x} dx$                                    |
| 6. Evaluate: $\int_{0}^{\frac{\pi}{2}} \frac{\sin^2 x}{\cos x + \cos x} dx$                                    |
| 7. $\int_{0}^{\frac{\pi}{2}} \frac{\sin^2 x}{\cos x + \cos x} dx$                                              |
| 8. Evaluate: $\int_{0}^{\frac{\pi}{2}} \frac{\sin^2 x}{\cos x + \cos x} dx$                                    |
| 9. $\pi\pi \sin \pi \sin \theta \cos \theta$                                                                   |
| 1. $\int \log (\log x) + \frac{1}{(\log x)^2} dx$                                                              |
| 1. $\int (\log (\log x) + \frac{1}{(\log x)^2} dx = \log x$                                                    |
| 1. $\int (\log (\log x) + \frac{1}{(\log x)^2} dx = \log x$                                                    |
| 2. $\int \frac{\cos \theta}{\cos \theta} dx = \frac{\cos \theta}{\cos \theta} dx$                              |
| 3. $\int \frac{\sin \theta}{\cos \theta} dx = \frac{\sin \theta}{\cos \theta} dx$                              |
| 4. $\$                                                                                                    |

9. 
$$
\overline{a}
$$
 ज्ञात कीजिए :  $\int [\log (\log x) + \frac{1}{(\log x)^2}] dx$ 

Find: 
$$
\int [\log (\log x) + \frac{1}{(\log x)^2}] dx
$$

 $\frac{65}{2}$  **P** 

**P.T.O.** 

10. ज्ञात कीजिए : 
$$
\int \frac{1-\sin x}{\sin x (1+\sin x)} dx
$$

Find: 
$$
\int \frac{1-\sin x}{\sin x (1+\sin x)} dx
$$

 $\bf 11.$  वक्र  $ay^2\!=\!x^3$  के उस बिंदु जिसका  $x$  निर्देशांक  $\mathrm{am}^2$  है, पर अभिलंब का समीकरण ज्ञात कोजिए।

Find equation of normal to the curve  $ay^2 = x^3$  at the point whose x coordinate is  $am^2$ .

12. 
$$
\mathcal{H}(\mathbf{x}) = \begin{cases} k \sin \frac{\pi}{2}(x+1), & x \le 0 \\ \tan x - \sin x, & x > 0 \end{cases}
$$

QB365 - Question Bank Software  
\nand a<sup>1</sup>sin x (1 + sin x) dx  
\nFind : 
$$
\int \frac{1-\sin x}{\sin x(1+\sin x)} dx
$$
  
\nFind:  $\int \frac{1-\sin x}{\sin x(1+\sin x)} dx$   
\nand  $\sin x(1+\sin x) dx$   
\nand  $\sin x(1+\sin x) dx$   
\nand  $\sin x(1+\sin x) dx$   
\nand  $\sin x(1+\sin x) dx$   
\nand  $\sin x(1+\sin x) dx$   
\nand  $\sin x(1+\sin x) dx$   
\nand  $\sin x(1+\sin x) dx = x^3$  at the point with  
\nis an<sup>2</sup>.  
\n44. Find the equation of normal to the curve  $ay^2 = x^3$  at the point with  
\nis an<sup>2</sup>.  
\n45. Find the equation of normal to the curve  $ay^2 = x^3$  at the point with  
\n $x^3$ ,  $x > 0$   
\n $x = 0$  and  $\frac{\pi}{4}$  and  $\frac{\pi}{6}$ ,  $\frac{\pi}{6}$ ,  $\frac{\pi}{6}$   
\n $x = 0$   
\n $\int \frac{\sin x}{x^3} (x + 1), x \le 0$   
\n $x > 0$   
\n $\int \frac{\sin x}{x^3} (x + 1), x > 0$   
\n $\int \frac{\sin x}{x^3} (x + 1) dx = 0$   
\n $\int \frac{\sin x}{x^3} (x + 1) dx = 0$   
\n $\int \frac{\sin x}{x^3} (x + 1) dx = 0$   
\n $\int \frac{\sin x}{x^3} (x + 1) dx = 0$   
\n $\int \frac{\sin x}{x^3} (x + 1) dx = 0$   
\n $\int \frac{\sin x}{x^3} (x + 1) dx = 0$   
\n $\int \frac{\sin x}{x^3} (x + 1) dx = 0$   
\n $\int \frac{\sin x}{x} (x + 1) dx = 0$   
\n $\int \frac{\sin x}{x} (x + 1) dx = 0$   
\n $\int \frac{\sin x}{x} (x$ 

 $\textbf{13.} \quad \left( \sin 2x \right)^{\chi} + \sin^{-1} \sqrt{3 x}$  का  $x$  के सापेक्ष अवकलन कीजिए।

**&**

$$
\tan^{-1}\left(\frac{\sqrt{1+x^2}-\sqrt{1-x^2}}{\sqrt{1+x^2}+\sqrt{1-x^2}}\right) \text{ and } \cos^{-1}x^2 \text{ is } \sinh x \text{ and } \sinh x \text{ is } \sinh x \text{ (or } x \text{ is } x \text{).}
$$

**65/2/S** 6

Differentiate  $(\sin 2x)^{x} + \sin^{-1}\sqrt{3x}$  with respect to x.

**OR** 

Differentiate 
$$
\tan^{-1}\left(\frac{\sqrt{1+x^2}-\sqrt{1-x^2}}{\sqrt{1+x^2}+\sqrt{1-x^2}}\right)
$$
 with respect to  $\cos^{-1}x^2$ .

बिंदुओं A  $(3, 2, 1)$ , B  $(4, 2, -2)$  तथा C  $(6, 5, -1)$  से होकर जाने वाले समतल का समीकरण 14. ज्ञात कोजिए। अत:  $\lambda$  का मान ज्ञात कोजिए जिसके लिए A (3, 2, 1), B (4, 2, -2),  $C(6, 5, -1)$  तथा D ( $\lambda$ , 5, 5) समतलीय हों।

## अथवा

उस बिंदु के निर्देशांक ज्ञात कीजिए जहाँ रेखा  $\overrightarrow{r} = (-\hat{i} - 2\hat{j} - 3\hat{k}) + \lambda(3\hat{i} + 4\hat{j} + 3\hat{k})$  उस समतल को मिलती <mark>है जो सदिश  $\overrightarrow{n} = \hat{i} + \hat{j} + 3\hat{k}$  पर लबवत है तथा मूल बिंदु से  $\frac{4}{\sqrt{11}}$  की</mark> दूरी पर है।

Find the equation of plane passing through the points A  $(3, 2, 1)$ , B  $(4, 2, -2)$ and C  $(6, 5, -1)$  and hence find the value of  $\lambda$  for which A  $(3, 2, 1)$ , B (4, 2, -2), C (6, 5, -1) and D ( $\lambda$ , 5, 5) are coplanar.

### **OR**

Find the co-ordinates of the point where the line  $\vec{r} = (-\hat{i} - 2\hat{j} - 3\hat{k}) + \lambda(3\hat{i} + 4\hat{j} + 3\hat{k})$  meets the plane which is perpendicular to

the vector  $\vec{n} = \hat{i} + \hat{j} + 3\hat{k}$  and at a distance of  $\frac{4}{\sqrt{11}}$  from origin.

65/2/S

**P.T.O.** 

दिया है कि तीन सदिश  $\vec{a}, \vec{b}$  तथा  $\vec{c}$  इस प्रकार एक त्रिभुज बनाते हैं कि  $\vec{a} = \vec{b} + \vec{c} + \vec{c}$  । ऐसे 15. p, q, r, s ज्ञात कीजिए कि त्रिभुज का क्षेत्रफल  $5\sqrt{6}$  है जहाँ  $\vec{a} = p\hat{i} + q\hat{j} + r\hat{k}$ ,  $\vec{b} = s \hat{i} + s \hat{j} + 4 \hat{k}$  तथा  $\vec{c} = 3 \hat{i} + \hat{j} - 2 \hat{k}$  हैं।

Given that vectors  $\vec{a}, \vec{b}, \vec{c}$  form a triangle such that  $\vec{a} = \vec{b} + \vec{c}$ . Find p, q, r, s such that area of triangle is  $5\sqrt{6}$  where  $\vec{a} = p\hat{i} + q\hat{j} + r\hat{k}$ ,  $\vec{b} = s\hat{i} + s\hat{j} + 4\hat{k}$  and

 $\vec{c} = 3\hat{i} + \hat{j} - 2\hat{k}.$ 

दो थैले A और B हैं। थैले A में 3 सफेद और 4 लाल गेंदे हैं तथा B थैले में 4 सफेद और  $16.$ 3 लाल गेंदे हैं। तीन गेंदे यादच्छया किसी एक थैले में से (प्रतिस्थापना बिना) निकाली गयी और पायीं गयीं कि वह दो सफेद तथा ए<mark>क लाल हैं प्रायिकता ज्ञा</mark>त कीजिए कि वह थैले B में से निकाली गई थी।

There are two bags A and B. Bag A contains 3 white and 4 red balls whereas bag B contains 4 white and 3 red balls. Three balls are drawn at random (without replacement) from one of the bags and are found to be two white and one red. Find the probability that these were drawn from bag B.

ईशान अपने गाँव मे<mark>ं एक</mark> आयताकार भूखण्ड, विद्यालय के लिए दान देना चाहता है। जब उससे 17. भूखण्ड की विमाएँ <mark>पूछी गईं तो उसने बता</mark>या कि यदि इसकी लंबाई 50 मी. कम तथा चौड़ाई 50 मी. बढा दी जाए, त<mark>ो इसका क्षेत्रफल</mark> समान रहेगा परन्तु यदि इसकी लंबाई 10 मी. कम कर दी जाए तथा चौडाई 20 मी. कम कर दी जाए तो इसका क्षेत्रफल 5300 मी<sup>2</sup> कम हो जाएगा। आव्यूहों के प्रयोग से इस प्लाट की विमाएँँ ज्ञात कीजिए। कारण भी दीजिए कि वह प्लाट क्यों दान देना चाहता है?

Ishan wants to donate a rectangular plot of land for a school in his village. When he was asked to give dimensions of the plot, he told that if its length is decreased by 50 m and breadth is increased by 50 m, then its area will remain same, but if length is decreased by 10 m and breadth is decreased by 20 m, then its area will decrease by  $5300 \text{ m}^2$ . Using matrices, find the dimensions of the plot. Also give reason why he wants to donate the plot for a school.

65/2/S

18. अवकल समीकरण को हल कीजिए : 
$$
2y e^{\frac{x}{y}} dx + \left(y - 2x e^{\frac{x}{y}}\right) dy = 0
$$

Solve the differential equation : 
$$
2y e^{xy} dx + \left( y - 2x e^{xy} \right) dy = 0
$$

19. अवकल समीकरण को हल कीजिए :  $(x + 1) \frac{dy}{dx} - y = e^{3x} (x + 1)^3$ 

Solve the differential equation :  $(x + 1) \frac{dy}{dx} - y = e^{3x} (x + 1)^3$ 

खण्ड - स

**SECTION - C** 

## प्रश्न संख्या 20 से 26 तक प्रत्येक प्रश्न के 6 अंक हैं।

Question numbers 20 to 26 carry 6 marks each.

20. समाकलनों का प्रयोग करके क्षेत्र {(x, y) :  $y^2$ ≤6ax तथा  $x^2 + y^2$ ≤16a<sup>2</sup>} का क्षेत्रफल ज्ञात कोजिए।

Using integration find the area of the region  $\{(x, y) : y^2 \le 6ax \text{ and } x^2 + y^2 \le 16a^2\}$ 

अंतराल ज्ञात कीजिए जहाँ पर फलन  $f(x) = x^4 - 8x^3 + 22x^2 - 24x + 21$  निरंतर वर्धमान अथवा 21. निरंतर ह्रासमान है।

### अथवा

फलन  $f(x) = \sec x + \log \cos^2 x$ ,  $0 \le x \le 2\pi$  के अधिकतम तथा न्यूनतम मान ज्ञात कीजिए।

65/2/S

**P.T.O.** 

Determine the intervals in which the function  $f(x) = x^4 - 8x^3 + 22x^2 - 24x + 21$ is strictly increasing or strictly decreasing.

### **OR**

Find the maximum and minimum values of  $f(x) = \sec x + \log \cos^2 x$ ,  $0 < x < 2\pi$ .

22. सारणिकों के गुणधर्मों का प्रयोग कर सिद्ध कीजिए कि:

 $\begin{vmatrix} (b+c)^2 & a^2 & bc \\ (c+a)^2 & b^2 & ca \\ (a+b)^2 & c^2 & ab \end{vmatrix} = (a-b)(b-c)(c-a)(a+b+c)(a^2+b^2+c^2)$ 

अथवा

प्रारंभिक पंक्ति संक्रि<mark>याओं का प्रयोग करके निम्न आ</mark>व्यूह का व्युत्क्रम ज्ञात कीजिए :

 $A = \begin{pmatrix} 2 & -1 & 3 \\ -5 & 3 & 1 \\ -3 & 2 & 3 \end{pmatrix}$ 

Using properties of determinants, prove that :

$$
\begin{vmatrix}\n(b+c)^2 & a^2 & bc \\
(c+a)^2 & b^2 & ca \\
(a+b)^2 & c^2 & ab\n\end{vmatrix} = (a-b)(b-c)(c-a)(a+b+c)(a^2+b^2+c^2)
$$

65/2/S

### **OR**

Using elementary row operations, find the inverse of the following matrix:

 $A = \begin{pmatrix} 2 & -1 & 3 \\ -5 & 3 & 1 \\ -3 & 2 & 3 \end{pmatrix}$ 

प्रथम छ: धन पूर्णांकों में से तीन संख्याएं यादृच्छया (बिना प्रतिस्थापना) चुनी गईं। मान लें X 23. तीनों संख्याओं में से सबसे छोटी संख्या को व्यक्त करता है, तो X का प्रायिकता बंटन ज्ञात कीजिए। बंटन का माध्य तथा प्रसरण भी ज्ञात कीजिए।

Three numbers are selected at random (without replacement) from first six positive integers. If X denotes the smallest of the three numbers obtained, find the probability distribution of X. Also find the mean and variance of the distribution.

एक संतुलित आहार में कम से कम 80 मात्रक विटामिन A और 100 मात्रक खनिज होना 24. चाहिए। दो खाद्य पदार्थ F1 और F2 उपलब्ध हैं जिनकी लागत क्रमश: ₹ 5 प्रति मात्रक और ₹ 6 प्रति मात्रक है<mark>। भोज्</mark>य पदार्थ F<mark>, की एक इकाई में विटामिन A के 4 मात्रक और खनिज</mark> पदार्थ के 3 मात्रक <mark>सम्मिलित हैं, जबकि भोज्य</mark> पदार्थ F<sub>2</sub> की एक इकाई में विटामिन A के 3 मात्रक और खनिज <mark>पदार्थ के 6 मात्रक</mark> सम्मिलित हैं। इसे रैखिक प्रोग्रामन संख्या के रूप .<br>में निरूपित कीजिए। संतुलित आहार की न्यूनतम लागत ज्ञात कीजिए जो कि इन दोनों खाद्य पदार्थों का मिश्रण हो और न्यूनतम पोषण की आवश्यकता को पूरी करता हो।

A diet is to contain at least 80 units of Vitamin A and 100 units of minerals. Two foods  $F_1$  and  $F_2$  are available costing  $\overline{\xi}$  5 per unit and  $\overline{\xi}$  6 per unit respectively. One unit of food  $F_1$  contains 4 units of vitamin A and 3 units of minerals whereas one unit of food  $F_2$  contains 3 units of vitamin A and 6 units of minerals. Formulate this as a linear programming problem. Find the minimum cost of diet that consists of mixture of these two foods and also meets minimum nutritional requirement.

65/2/S

25. दो समांतर रेखाओं  $\frac{x-1}{2} = \frac{y+1}{-1} = \frac{z}{3}$  तथा  $\frac{x}{4} = \frac{y-2}{-2} = \frac{z+1}{6}$  को अंतर्विष्ट करने वाले समतल का समीकरण ज्ञात कीजिए। अत: दर्शाइए कि क्या प्राप्त समतल, रेखा  $\frac{x-2}{3} = \frac{y-1}{1} = \frac{z-2}{5}$  को अंतर्विष्ट करता है अथवा नहीं?

Find the equation of the plane containing two parallel lines  $\frac{x-1}{2} = \frac{y+1}{1} = \frac{z}{3}$  and  $\frac{x}{4} = \frac{y-2}{-2} = \frac{z+1}{6}$ . Also, find if the plane thus obtained

contains the line  $\frac{x-2}{3} = \frac{y-1}{1} = \frac{z-2}{5}$  or not.

26. माना कि *f* : N → N एक फलन *f* (x) =  $4x^2 + 12x + 15$  द्वारा परिभाषित है। दर्शाइए कि  $f\colon\mathrm{N}\to\mathrm{S}$  व्युत्क्रमणीय है (जबकि  $\mathrm{S},f$  का परिसर है)।  $f$  का प्रतिलोम ज्ञात कीजिए। अत:  $f^{-1}(31)$  तथा  $f^{-1}(87)$  ज्ञात कीजिए।

Let  $f: \mathbb{N} \to \mathbb{N}$  be a function defined as  $f(x) = 4x^2 + 12x + 15$ . Show that  $f: N \to S$  is invertible (where S is range of f). Find the inverse of f and hence find  $f^{-1}(31)$  and  $f^{-1}(87)$ . QUEST

65/2/S

## 65/2/S QUESTION PAPER CODE 65/2/S **EXPECTED ANSWER/VALUE POINTS**

### **SECTION A**

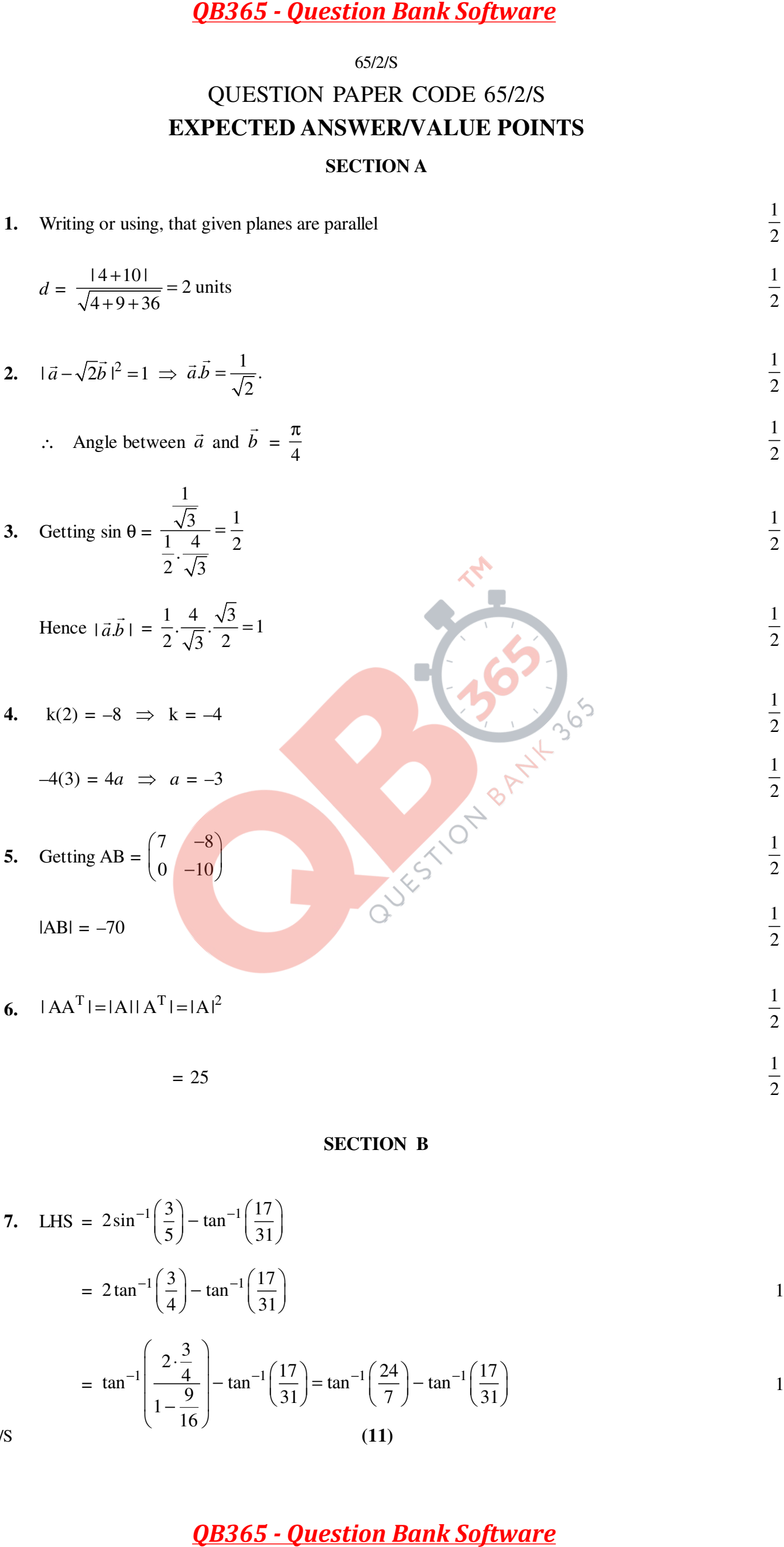

### **SECTION B**

7. LHS = 
$$
2\sin^{-1}\left(\frac{3}{5}\right) - \tan^{-1}\left(\frac{17}{31}\right)
$$
  
\n=  $2\tan^{-1}\left(\frac{3}{4}\right) - \tan^{-1}\left(\frac{17}{31}\right)$   
\n=  $\tan^{-1}\left(\frac{2 \cdot \frac{3}{4}}{1 - \frac{9}{16}}\right) - \tan^{-1}\left(\frac{17}{31}\right) = \tan^{-1}\left(\frac{24}{7}\right) - \tan^{-1}\left(\frac{17}{31}\right)$   
\n65/2/S (11)

$$
\tan^{-1}\left(\frac{\frac{24}{7} - \frac{17}{31}}{1 + \frac{24}{7} \cdot \frac{17}{31}}\right) = \tan^{-1}\left(\frac{625}{625}\right) = \tan^{-1}(1) = \frac{\pi}{4} = RHS
$$
 1 + 1

**OR**

$$
\frac{QB365 - Question Bank Software\n652/8\ntan-1  $\left( \frac{24}{1 + \frac{24}{3} \cdot 11} \right)$  = tan<sup>-1</sup>  $\left( \frac{0.25}{625} \right)$  = tan<sup>-1</sup>  $\left( 1 \right) = \frac{\pi}{4}$  = RHS  
\nOR  
\n
$$
\cos (\tan^{-1} x) = \sin \left( \cot^{-1} \frac{3}{4} \right)
$$
\n
$$
\Rightarrow \cos \left( \cos^{-1} \frac{1}{\sqrt{1 + x^2}} \right) = \sin \left( \sin^{-1} \frac{4}{5} \right)
$$
\n
$$
\Rightarrow \frac{1}{\sqrt{1 + x^2}} = \frac{4}{5} \text{ or } \sqrt{1 + x^2} = \frac{5}{4}
$$
\n
$$
\Rightarrow x^2 = \frac{9}{16} \Rightarrow x = \pm \frac{3}{4}
$$
\n
$$
1 = \int_0^{\pi/2} \frac{\sin^2 x}{\sin x + \cos x} dx
$$
\n
$$
1 = \int_0^{\pi/2} \frac{\sin^2 x}{\sin x + \cos x} dx
$$
\n
$$
21 = \int_0^{\pi/2} \frac{1}{\sin x + \cos x} dx
$$
\n
$$
\Rightarrow 1 = \frac{1}{2\sqrt{2}} \int_0^{\pi/2} \frac{1}{\cos x + \frac{1}{2} + \sin x} dx = \frac{1}{2\sqrt{2}} \int_0^{\pi/2} \frac{\cos^2 x}{\cos^2 x + \frac{\sin x}{2}} dx
$$
\n
$$
= \frac{1}{2\sqrt{2}} \left[ \log \left| \sec \left( x - \frac{\pi}{4} \right) + \tan \left( x - \frac{\pi}{4} \right) \right|_0^{\pi/2} \right]_0^{\pi/2} \left| x - \frac{\sqrt{3}}{4} \right| dx
$$
\n
$$
= \frac{1}{2\sqrt{2}} \log \left| \frac{\sqrt{2} + 1}{\sqrt{2} - 1} \right| \text{ or } \frac{1}{\sqrt{2}} \log \left| \sqrt{2} + 1 \right|
$$
\nOR  
\n
$$
1 = \int_0^1 \cot^{-1} (1 - x + x^2) dx = \int
$$
$$

$$
\Rightarrow x^2 = \frac{9}{16} \Rightarrow x = \pm \frac{3}{4}
$$

8. 
$$
I = \int_0^{\pi/2} \frac{\sin^2 x}{\sin x + \cos x} dx
$$
 ...(i)

I = 
$$
\int_0^{\pi/2} \frac{\sin^2(\pi/2 - x)}{\sin(\pi/2 - x) + \cos(\pi/2 - x)} dx = \int_0^{\pi/2} \frac{\cos^2 x}{\cos x + \sin x} dx
$$
 ...(ii)

$$
2I = \int_0^{\pi/2} \frac{1}{\sin x + \cos x} dx
$$
  
\n
$$
\Rightarrow I = \frac{1}{2\sqrt{2}} \int_0^{\pi/2} \frac{1}{\cos x \frac{1}{\sqrt{2}} + \sin x \frac{1}{\sqrt{2}}} dx = \frac{1}{2\sqrt{2}} \int_0^{\pi/2} \sec \left( x - \frac{\pi}{4} \right) dx
$$

$$
= \frac{1}{2\sqrt{2}} \left[ \log \left| \sec \left( x - \frac{\pi}{4} \right) + \tan \left( x - \frac{\pi}{4} \right) \right| \right]_0^{\pi/2}
$$

$$
= \frac{1}{2\sqrt{2}} \log \left| \frac{\sqrt{2} + 1}{\sqrt{2} - 1} \right| \text{ or } \frac{1}{\sqrt{2}} \log |\sqrt{2} + 1|
$$

**OR**

$$
I = \int_0^1 \cot^{-1}(1 - x + x^2) \, dx = \int_0^1 \tan^{-1}\left(\frac{1}{1 - x + x^2}\right) dx \tag{1}
$$

$$
= \int_0^1 \tan^{-1} \left( \frac{x + (1 - x)}{1 - x(1 - x)} \right) dx = \int_0^1 \tan^{-1} x \, dx + \int_0^1 \tan^{-1} (1 - x) \, dx
$$

$$
= 2 \int_0^1 \tan^{-1} x \, dx
$$

$$
= 2\left[ \left( \tan^{-1} x \cdot x \right)_0^1 - \int_0^1 \frac{x}{1+x^2} \, dx \right]
$$

65/2/S **(12)**

$$
= 2\left[x \tan^{-1} x - \frac{1}{2} \log |1 + x^2| \right]_0^1
$$
  
=  $2\left[\frac{\pi}{4} - \frac{1}{2} \log 2\right]$  or  $\frac{\pi}{2} - \log 2$   $\frac{1}{2}$ 

$$
\frac{QB365 - Question Bank Software\n652/8\n
$$
= 2\left[x \tan^{-1} x - \frac{1}{2} \log 1 + x^2\right]_0^1
$$
\n
$$
= 2\left[\frac{\pi}{4} - \frac{1}{2} \log 2\right] \text{ or } \frac{\pi}{2} - \log 2
$$
\n
$$
= 1\left[\log(\log x) + \frac{1}{(\log x)^2}\right] dx
$$
\n
$$
= \int \log(\log x) \cdot 1 dx + \int \frac{1}{(\log x)^2} dx
$$
\n
$$
= \log(\log x) \cdot x - \int \frac{1}{\log x} \cdot \frac{1}{x} \cdot x dx + \int \frac{1}{(\log x)^2} dx
$$
\n
$$
= x \log(\log x) - \left[\frac{1}{\log x} \cdot x - \int \frac{-1}{(\log x)^2} \cdot \frac{1}{x} \cdot x dx\right] + \int \frac{1}{(\log x)^2} dx
$$
\n
$$
= x \log(\log x) - \frac{x}{\log x} + C
$$
\n10. Writing  $\int \frac{1 - \sin x}{\sin x(1 + \sin x)} dx = \int \frac{(1 + \sin x) - 2 \sin x}{\sin x(1 + \sin x)} dx$   
\n
$$
= \int \frac{1}{\sin x} dx - 2 \int \frac{1 + \sin x}{1 + \sin x} dx
$$
\n
$$
= \int \cos^2 x \cdot \cos x dx - 2 \int \frac{2 \cos^2 x}{\cos^2 x} dx
$$
\n
$$
= \log |\csc x - \cot x| - 2 \int (\sec^2 x - \sec x) dx
$$
\n11. When  $x = \omega m^2$ , we get  $y = \tan^{-1}$   
\n
$$
\omega y^2 = x^3 \Rightarrow 2 \omega \frac{dy}{dx} = 3x^2 \Rightarrow \frac{dy}{dx} = \frac{3x^2}{2\omega y}
$$
\n
$$
\therefore \text{ Equation of normal is } y = \omega m^2
$$
\n
$$
\therefore \text{ Equation for normal is } y = \omega m^2
$$
\n
$$
\therefore \text{ Equation for normal is } y = \frac{2}{3m} (x - \omega m^2)
$$
\n[11.12. LHL =  $\lim_{x \to 0^$
$$

$$
= \log |\csc x - \cot x| - 2(\tan x - \sec x) + C
$$

**11.** When  $x = am^2$ , we get  $y = \pm am^3$  1

$$
ay^2 = x^3 \implies 2ay\frac{dy}{dx} = 3x^2 \implies \frac{dy}{dx} = \frac{3x^2}{2ay}
$$

1 2

slope of normal = 
$$
\pm \frac{2a}{3} \frac{am^3}{a^2 m^4} = \pm \frac{2}{3m}
$$

$$
\therefore \quad \text{Equation of normal is } y \mp am^3 = \mp \frac{2}{3m}(x - am^2) \tag{1}
$$

[Full marks may be given, if only one value for point, slope and equation is derived]

12. LHL = 
$$
\lim_{x \to 0^{-}} k \cdot \sin \frac{\pi}{2} (x+1) = k
$$
  
RHL =  $\lim_{x \to 0^{+}} \frac{\tan x (1 - \cos x)}{x^3}$ 

65/2/S **(13)**

$$
(13)
$$

**QB365 - Question Bank Software**  
\n
$$
6528
$$
\n
$$
= \lim_{x \to 0^+} \frac{\tan x}{x} \cdot 2 \left( \frac{\sin x/2}{2x/2} \right)^2 = \frac{1}{2}
$$
\n
$$
\Rightarrow k = \frac{1}{2}
$$
\n
$$
y = (\sin 2x)^x + \sin^{-1}(\sqrt{3x}) = a + v
$$
\n
$$
\therefore \frac{dy}{dx} = \frac{du}{dx} + \frac{dv}{dx}
$$
\n
$$
u = (\sin 2x)^3 \Rightarrow \log u = x \log \sin 2x
$$
\n
$$
\frac{1}{u} \frac{du}{dx} = (sin 2x)^3 [2 \cdot \cot 2x + \log \sin 2x]
$$
\n
$$
\therefore \frac{dv}{dx} = (sin 2x)^3 [2 \cdot \cot 2x + \log \sin 2x]
$$
\n
$$
\therefore \frac{dv}{dx} = (sin 2x)^3 [2 \cdot \cot 2x + \log \sin 2x]
$$
\n
$$
\therefore \frac{dv}{dx} = (sin 2x)^3 [2 \cdot \cot 2x + \log \sin 2x] + \frac{\sqrt{3}}{2\sqrt{x}\sqrt{1-3x}} \frac{1}{2x}
$$
\n
$$
\therefore \frac{dv}{dx} = (sin 2x)^3 [2 \cdot \cot 2x + \log \sin 2x] + \frac{\sqrt{3}}{2\sqrt{x}\sqrt{1-3x}} \frac{1}{2x}
$$
\n
$$
z = \cos^{-1} x^2 \Rightarrow x^2 = \cos z \Rightarrow y = \tan^{-1} \left( \frac{\sqrt{1 + x^2} - \sqrt{1 - x^2}}{\sqrt{1 + x^2 + \sqrt{1 - x^2}}} \right) \text{ and } z = \cos^{-1} x^2
$$
\n
$$
z = \cos^{-1} x^2 \Rightarrow x^2 = \cos z \Rightarrow y = \tan^{-1} \left( \frac{\sqrt{1 + x^2} - \sqrt{1 - x^2}}{\sqrt{1 + x^2 + \sqrt{1 - x^2}}} \right) \text{ and } z = \cos^{-1} x^2
$$
\n
$$
\therefore y = \tan^{-1} \left( \tan \left( \frac{\pi}{4} - \frac{z}{2} \right) \right) = \frac{\pi}{4} - \frac{z}{2}
$$
\n
$$
\Rightarrow \frac{dy
$$

13. 
$$
y = (\sin 2x)^x + \sin^{-1}(\sqrt{3x}) = u + v
$$

$$
\therefore \qquad \frac{dy}{dx} = \frac{du}{dx} + \frac{dv}{dx}
$$

$$
u = (\sin 2x)^x \implies \log u = x \log \sin 2x
$$

$$
\frac{1}{u}\frac{du}{dx} = 2x \cdot \cot 2x + \log \sin 2x
$$

3

1 2

1 2

1

1 2

$$
\therefore \qquad \frac{du}{dx} = (\sin 2x)^{x} [2x \cot 2x + \log \sin 2x]
$$

$$
\frac{dv}{dx} = \frac{1}{\sqrt{1 - 3x}} \frac{\sqrt{3}}{2\sqrt{x}}
$$

$$
\therefore \frac{dy}{dx} = (\sin 2x)^{x} [2x \cot 2x + \log \sin 2x] + \frac{\sqrt{3}}{2\sqrt{x}\sqrt{1-3x}}
$$

**OR**

Let 
$$
y = \tan^{-1} \left( \frac{\sqrt{1 + x^2} - \sqrt{1 - x^2}}{\sqrt{1 + x^2} + \sqrt{1 - x^2}} \right)
$$
 and  $z = \cos^{-1} x^2$ 

$$
z = \cos^{-1} x^2 \implies x^2 = \cos z \implies y = \tan^{-1} \left( \frac{\sqrt{1 + \cos z} - \sqrt{1 - \cos z}}{\sqrt{1 + \cos z} + \sqrt{1 - \cos z}} \right)
$$

$$
\therefore y = \tan^{-1} \left( \frac{\cos \frac{z}{2} - \sin \frac{z}{2}}{\cos \frac{z}{2} + \sin \frac{z}{2}} \right) = \tan^{-1} \left( \frac{1 - \tan \frac{z}{2}}{1 + \tan \frac{z}{2}} \right)
$$

$$
\therefore y = \tan^{-1} \left[ \tan \left( \frac{\pi}{4} - \frac{z}{2} \right) \right] = \frac{\pi}{4} - \frac{z}{2}
$$
  $\frac{1}{2} + \frac{1}{2}$ 

$$
\Rightarrow \quad \frac{dy}{dz} = -\frac{1}{2}
$$

**14.** Equation of plane passing through A, B and C is

$$
\begin{vmatrix} x-3 & y-2 & z-1 \\ 1 & 0 & -3 \\ 2 & 3 & 1 \end{vmatrix} = 0
$$
 2

$$
\Rightarrow (x-3)9 - (y-2)7 + (z-1)3 = 0 \Rightarrow 9x - 7y + 3z = 16 \dots (i)
$$
  
If A, B, C and D are coplanar, D must lie on (i)  

$$
\Rightarrow 9\lambda - 35 + 15 - 16 = 0 \Rightarrow \lambda = 4.
$$

65/2/S **(14)**

$$
(14)
$$

### 65/2/S **OR**

Equation of plane, perpendicular to  $\vec{n} = \hat{i} + \hat{j} + 3\hat{k}$  and at a distance  $\frac{4}{\sqrt{2}}$ 11 from origin is

$$
\vec{r} \cdot \frac{(\hat{i} + \hat{j} + 3\hat{k})}{\sqrt{11}} = \frac{4}{\sqrt{11}} \text{ or } \vec{r} \cdot (\hat{i} + \hat{j} + 3\hat{k}) = 4 \qquad \qquad \text{...(i)}
$$

Any point on the line  $\vec{r} = (-\hat{i} - 2\hat{j} - 3\hat{k}) + \lambda(3\hat{i} + 4\hat{j} + 3\hat{k})$  is

$$
(-1+3\lambda)\hat{i} + (-2+4\lambda)\hat{j} + (-3+3\lambda)\hat{k} \qquad \qquad \dots (ii) \qquad \qquad 1
$$

If this point is the point of intersection of the plane and the line then,

$$
(-1+3\lambda)1+(-2+4\lambda)1+(-3+3\lambda)3=4
$$
  
\n
$$
\Rightarrow \lambda = 1.
$$

1 2

1

Hence the point of intersection is (2, 2, 0)

QB365 - Question Bank Software  
\n657/5  
\nEquation of plane, perpendicular to 
$$
\vec{n} = \hat{i} + \hat{j} + 3\hat{k}
$$
 and at a distance  $\frac{4}{\sqrt{11}}$  from origin is  
\n $\vec{r} \cdot \frac{(\hat{i} + \hat{j} + 3\hat{k})}{\sqrt{11}} = \frac{4}{\sqrt{11}}$  or  $\vec{r} \cdot (\hat{i} + \hat{j} + 3\hat{k}) = 4$  ...(i)  
\n $1\frac{1}{2}$   
\nAny point on the line  $\vec{r} = (-\hat{i} - 2\hat{j} - 3\hat{k}) + \lambda(3\hat{i} + 4\hat{j} + 3\hat{k})$  is  
\n $(-1 + 3\lambda)\hat{i} + (-2 + 4\lambda)\hat{j} + (-3 + 3\lambda)\hat{k}$  ...(ii)  
\nIf this point is the point of intersection of the plane and the line then,  
\n $(-1 + 3\lambda)\hat{i} + (-2 + 4\lambda)\hat{j} + (-3 + 3\lambda)\hat{k} = 4$   
\n $\Rightarrow \lambda = 1$ .  
\nHence the point of intersection is (2, 2, 0)  
\n15.  $d = b + c \Rightarrow p\hat{i} + q\hat{j} + r\hat{k} = (s + 3)\hat{i} + 4\hat{j} + 2\hat{k}$   
\n $p = s + 3$ ,  $q = 4$ ,  $r = 2$   
\n $area = \frac{1}{2}1b \times c1 = 5\sqrt{6}$   
\n $\vec{b} \times \vec{c} = \begin{vmatrix} \hat{i} & \hat{j} & \hat{k} \\ s & 3 & 4 \\ 3 & 1 & -2 \end{vmatrix} = -10\hat{i} + (2s + 12)\hat{j} + (s - 9)\hat{k}$   
\n $\Rightarrow s^2 + 6s + 55 = 0 \Rightarrow s = -11$ ,  $p = -8$ , or  $s = 5$ ,  $p = 8$   
\n1 + 16. Let E<sub>1</sub>: selecting bag A, E<sub>2</sub>: selecting bag B  
\nA; getting 2 white and 1 red out of 3 drawn (without replacement)  
\n $\therefore$  P(E<sub>1</sub>) = P(E<sub>2</sub>) =  $\frac{1}{2}$   
\n $P$ 

**16.** Let 
$$
E_1
$$
: selecting bag A,  $E_2$ : selecting bag B  
A: getting 2 white and 1 red out of 3 drawn (without replacement)

$$
\therefore P(E_1) = P(E_2) = \frac{1}{2}
$$

$$
P\left(\frac{A}{E_1}\right) = \frac{{}^3C_2 \cdot {}^4C_1}{{}^7C_3} = \frac{12}{35}
$$

$$
P\left(\frac{A}{E_2}\right) = \frac{{}^{4}C_2 \cdot {}^{3}C_1}{{}^{7}C_3} = \frac{18}{35}
$$

$$
P\left(\frac{E_2}{A}\right) = \frac{P(E_2)P\left(\frac{A}{E_2}\right)}{P(E_1)P\left(\frac{A}{E_1}\right) + P(E_2)P\left(\frac{A}{E_2}\right)}
$$

$$
= \frac{\frac{1}{2} \cdot \frac{18}{35}}{\frac{1}{2} \cdot \frac{12}{35} + \frac{1}{2} \cdot \frac{18}{35}} = \frac{3}{5}
$$

2 35 2 35

65/2/S **(15)**

$$
(15)
$$

### **17.** Let length be *x* m and breadth be *y* m

$$
\therefore \qquad (x - 50)(y + 50) = xy \Rightarrow 50x - 50y = 2500 \text{ or } x - y = 50
$$

and 
$$
(x - 10)(y - 20) = xy - 5300 \Rightarrow 2x + y = 550
$$
  $\frac{1}{2}$ 

$$
\begin{pmatrix} 1 & -1 \ 2 & 1 \end{pmatrix} \begin{pmatrix} x \ y \end{pmatrix} = \begin{pmatrix} 50 \ 550 \end{pmatrix} \Rightarrow \begin{pmatrix} x \ y \end{pmatrix} = \frac{1}{3} \begin{pmatrix} 1 & 1 \ -2 & 1 \end{pmatrix} \begin{pmatrix} 50 \ 550 \end{pmatrix}
$$
  $\frac{1}{2} + 1$ 

$$
\Rightarrow \qquad x = \frac{1}{3}(600) = 200 \text{ m}, \ \ y = \frac{1}{3}(450) = 150 \text{ m}
$$

"Helping the children of his village to learn" (or any other relavent value) 1

### **18.** From the given differential equation, we can write

$$
\frac{dx}{dy} = \frac{2xe^{x/y} - y}{2ye^{x/y}} = \frac{2x/y e^{x/y} - 1}{2e^{x/y}}
$$

Putting 
$$
\frac{x}{y} = v \implies \frac{dx}{dy} = v + y \frac{dv}{dy}
$$
  $\frac{1}{2}$ 

$$
\therefore \qquad v + y \frac{dv}{dy} = \frac{2ve^{v} - 1}{2e^{v}} \Rightarrow y \frac{dv}{dy} = -\frac{1}{2e^{v}}
$$

QB365 - Question Bank Software  
\nLet length be x m and breadth be y m  
\n
$$
65/28
$$
\nLet length be x m and breadth be y m  
\n
$$
(x - 50)(y + 50) = xy - 50x - 50y = 2500 \text{ or } x - y = 50
$$
\nand 
$$
(x - 10)(y - 20) = xy - 5300 \Rightarrow 2x + y = 550
$$
\n
$$
\frac{1}{2}
$$
\nand 
$$
(x - 10)(y - 20) = xy - 5300 \Rightarrow 2x + y = 550
$$
\n
$$
\frac{1}{2}
$$
\nand 
$$
(x - 10)(y - 20) = xy - 5300 \Rightarrow 2x + y = 550
$$
\n
$$
\frac{1}{2}
$$
\n
$$
\left(\frac{1}{2} - 1\right)\left(\frac{x}{y}\right) = \left(\frac{50}{50}\right) \Rightarrow \left(\frac{x}{y}\right) = \frac{1}{3}\left(-\frac{1}{2} - 1\right)\left(\frac{50}{550}\right)
$$
\n
$$
\frac{1}{2} + 1
$$
\n
$$
\Rightarrow x = \frac{1}{3}(600) = 200 \text{ m}, y = \frac{1}{3}(450) = 150 \text{ m}
$$
\n
$$
\therefore x = \frac{1}{3}(600) = 200 \text{ m}, y = \frac{1}{3}(450) = 150 \text{ m}
$$
\n
$$
\frac{dx}{dy} = \frac{2x e^{xy} - 1}{2x^2 y e^{xy} - 1}
$$
\n
$$
\therefore x = \frac{1}{2} \times \frac{1}{2} \times \
$$

2

1 2

1

## **19.** The given differential equation can be written as

1 1  $\frac{dy}{dx} - \frac{1}{y}$ *dx x* −  $\frac{1}{x+1}y = (x+1)^2 \cdot e^{3x}$ 

Here, integrating factor = 1  $\frac{1}{1}dx = \frac{1}{1}$ 1  $\int -\frac{1}{x+}$ = +  $e^{\int -\frac{1}{x+1}dx}$ *x*

$$
\therefore \qquad \text{Solution is} \quad y \frac{1}{x+1} = \int (x+1)e^{3x} dx \tag{1}
$$

$$
\therefore \qquad \frac{y}{x+1} = (x+1)\frac{e^{3x}}{3} - \frac{e^{3x}}{9} + C \qquad 1\frac{1}{2}
$$

or 
$$
y = \left[\frac{1}{3}(x+1)^2 - \frac{x+1}{9}\right]e^{3x} + C(x+1)
$$

## 65/2/S **SECTION C**

**20.** Solving  $y^2 = 6ax$  and  $x^2 + y^2 = 16a^2$ we get  $x^2 + 6ax - 16a^2 = 0$  $(x + 8a)(x - 2a) = 0$  $x = -8a, x = 2a$  1 Correct Figure 1

Required area = 
$$
2 \left[ \int_0^{2a} \sqrt{6a} \sqrt{x} \, dx + \int_{2a}^{4a} \sqrt{16a^2 - x^2} \, dx \right]
$$
 2

$$
= 2\left[\left(\sqrt{6}\sqrt{a}\frac{2}{3}x^{3/2}\right)_0^{2a} + \left(\frac{x}{2}\sqrt{16a^2 - x^2} + 8a^2\sin^{-1}\frac{x}{4a}\right)_{2a}^{4a}\right]
$$
  

$$
= 2\left[\frac{8\sqrt{3}a^2}{3} + 8a^2\frac{\pi}{2} - 2a^2\sqrt{3} - 8a^2\frac{\pi}{6}\right]
$$

$$
= 2\left[\frac{2\sqrt{3}a^2}{3} + 8a^2\frac{\pi}{3}\right] \text{sq. units}
$$

2

QB365 - Question Bank Software  
\n65725  
\n20. Solving 
$$
y^2 = 6ux
$$
 and  $x^2 + y^2 = 16x^2$   
\nwe get  $x^2 + 6ux = 16x^2 - 0$   
\n $x = -8u$ ,  $x = 2u$   
\n21.  $x = 4u$ ,  $x = 2u$   
\n22.  $x = -8u$ ,  $x = 2u$   
\n23.  $x = -8u$ ,  $x = 2u$   
\n24.  $x = 2u$   
\n25.  $\sqrt{3}u = 2 \left[ \int_0^{2\pi} \sqrt{6u} \sqrt{x} \, dx + \int_{2\pi}^{4\pi} \sqrt{16u^2 - x^2} \, dx \right]$   
\n $= 2 \left[ \sqrt{6} \sqrt{a} \frac{2}{3} x^{1/2} \right]_0^{2\pi} + \left[ \frac{x}{2} \sqrt{16u^2 - x^2} \, 48a^2 \sin^{-1} \frac{x}{4u} \right]_0^{4\pi} \right]$   
\n $= 2 \left[ \frac{8\sqrt{3}a^2}{3} + 8a^2 \frac{\pi}{3} - 2a^2 \sqrt{3} - 8a^2 \frac{\pi}{6} \right]$   
\n $= 2 \left[ \frac{2\sqrt{3}a^2}{3} + 8a^2 \frac{\pi}{3} - 2a^2 \sqrt{3} - 8a^2 \frac{\pi}{6} \right]$   
\n $= 2 \left[ \frac{2\sqrt{3}a^2}{3} + 8a^2 \frac{\pi}{3} - 2a^2 \sqrt{3} - 8a^2 \frac{\pi}{6} \right]$   
\n $= 2 \left[ \frac{2\sqrt{3}a^2}{3} + 8a^2 \frac{\pi}{3} \right]$  sq. units  
\n21.  $f'(x) = 4x^3 - 24x^2 + 44x - 24$   
\n $= 4(x^3 - 6x^2 + 11x - 6) = 4(x - 1)(x - 2)(x - 3)$   
\n $f'(x) = 0 \Rightarrow x = 1, x = 2, x = 3$   
\nThe intervals are  $(-n, 1), (1, 2),$ 

Minimum value =  $f(\pi/3) = f(5\pi/3) = 2 - 2 \log 2$  or  $2 + \log (1/4)$ 

$$
QB365 - Question Bank Software\n652/8
$$
\n22. Let Δ =  $\begin{vmatrix} (b+c)^2 & a^2 & bc \\ (c+a)^2 & b^2 & ca \end{vmatrix}$   
\nC<sub>1</sub> → C<sub>1</sub> + C<sub>2</sub> = 2C<sub>1</sub> → Δ =  $(a^2+b^2+c^2)$  $\begin{vmatrix} 1 & a^2 & bc \\ 1 & b^2 & ca \end{vmatrix}$   
\nR<sub>1</sub> → R<sub>1</sub> = R<sub>2</sub> and R<sub>3</sub> → R<sub>3</sub> = R<sub>3</sub> → Δ =  $(a^2+b^2+c^2)$  $\begin{vmatrix} 0 & a^2-b^2 & c(b-a) \\ 1 & b^2 & ab \end{vmatrix}$   
\n=  $(a^2+b^2+c^2)(a-b)(b-c)$  $\begin{vmatrix} 0 & a+b & -c \\ 0 & b+c & -a \\ 1 & c^2 & ab \end{vmatrix}$   
\nR<sub>2</sub> → R<sub>2</sub> = R<sub>1</sub> → Δ =  $(a^2+b^2+c^2)(a-b)(b-c)$  $\begin{vmatrix} 0 & a+b & -c \\ 0 & b+c & -a \\ 1 & c^2 & ab \end{vmatrix}$   
\n23. A =  $(a^2+b^2+c^2)(a-b)(b-c)(c-a)$  $\begin{vmatrix} 0 & a+b & -c \\ 0 & a+b & -c \\ 1 & c^2 & ab \end{vmatrix}$   
\nExpanding by C<sub>1</sub> to get Δ =  $(a^2+b^2+c^2)(a-b)(b-c)(c-a)(a+b+c)$   
\nB  
\nLet Δ = 1A<sub>1</sub>:  $\begin{pmatrix} 2 & -1 & 3 \\ -3 & 2 & 3 \end{pmatrix} = \begin{pmatrix} 1 & 0 & 0 \\ 0 & 1 & 0 \\ 0 & 0 & 1 \end{pmatrix}$   
\nR<sub>2</sub> → R<sub>2</sub> = 2R<sub>3</sub> =  $\begin{pmatrix} 2 & -1 & 3 \\ 1 & -1 & -5 \\ 0 & 1 & 1 & 2 \end{pmatrix} = \begin{pmatrix} 1 & 0 & 0 \\ 0 & 1 & -2 \\ 0 & 0 & 1 \end{pmatrix}$ 

$$
R_1 \rightarrow R_1 - R_2
$$
, and  $R_2 \rightarrow R_2 - R_3 \Rightarrow \Delta = (a^2 + b^2 + c^2) \begin{vmatrix} 0 & a^2 - b^2 & c(b-a) \\ 0 & b^2 - c^2 & a(c-b) \\ 1 & c^2 & ab \end{vmatrix}$   $1\frac{1}{2}$ 

$$
= (a^{2} + b^{2} + c^{2})(a - b)(b - c)\begin{vmatrix} 0 & a+b & -c \\ 0 & b+c & -a \\ 1 & c^{2} & ab \end{vmatrix}
$$
  $\frac{1}{2}$ 

$$
R_2 \to R_2 - R_1 \Rightarrow \Delta = (a^2 + b^2 + c^2)(a - b)(b - c)\begin{vmatrix} 0 & a + b & -c \\ 0 & c - a & c - a \\ 1 & c^2 & ab \end{vmatrix}
$$

$$
\therefore \Delta = (a^2 + b^2 + c^2)(a - b)(b - c)(c - a)\begin{vmatrix} 0 & a + b & -c \\ 0 & 1 & c^2 \\ 1 & c^2 & ab \end{vmatrix} \qquad (5)
$$

Expanding by C<sub>1</sub> to get  $\Delta = (a^2 + b^2 + c^2)(a - b)(b - c)(c - a)(a + b + c)$  1

$$
\begin{array}{c}\n\mathbf{OR} \\
\text{Let A = IA} \dots \begin{pmatrix} 2 & -1 & 3 \\ -5 & 3 & 1 \\ -3 & 2 & 3 \end{pmatrix} = \begin{pmatrix} 1 & 0 & 0 \\ 0 & 1 & 0 \\ 0 & 0 & 1 \end{pmatrix} A_0 \sqrt{x}.\n\end{array}
$$

$$
R_2 \to R_2 - 2R_3 \Rightarrow \begin{pmatrix} 2 & -1 & 3 \\ 1 & -1 & -5 \\ -3 & 2 & 3 \end{pmatrix} = \begin{pmatrix} 1 & 0 & 0 \\ 0 & 1 & -2 \\ 0 & 0 & 1 \end{pmatrix} A
$$
  $\frac{1}{2}$ 

$$
R_1 \to R_1 - 2R_2
$$
  
\n
$$
R_3 \to R_3 + 3R_2 \Rightarrow \begin{pmatrix} 0 & 1 & 13 \\ 1 & -1 & -5 \\ 0 & -1 & -12 \end{pmatrix} = \begin{pmatrix} 1 & -2 & 4 \\ 0 & 1 & -2 \\ 0 & 3 & -5 \end{pmatrix} A
$$

$$
R_1 \leftrightarrow R_2 \Rightarrow \begin{pmatrix} 1 & -1 & -5 \\ 0 & 1 & 13 \\ 0 & -1 & -12 \end{pmatrix} = \begin{pmatrix} 0 & 1 & -2 \\ 1 & -2 & 4 \\ 0 & 3 & -5 \end{pmatrix} A
$$
  $\frac{1}{2}$ 

$$
\begin{cases}\nR_1 \to R_1 + R_2 \\
R_3 \to R_3 + R_2\n\end{cases} \Rightarrow \begin{pmatrix}\n1 & 0 & 8 \\
0 & 1 & 13 \\
0 & 0 & 1\n\end{pmatrix} = \begin{pmatrix}\n1 & -1 & 2 \\
1 & -2 & 4 \\
1 & 1 & -1\n\end{pmatrix} A
$$

65/2/S **(18)**

$$
\begin{aligned}\n\begin{bmatrix}\nR_1 &\rightarrow R_1 - 8R_3 \\
R_2 &\rightarrow R_2 - 13R_3\n\end{bmatrix} &\Rightarrow\n\begin{pmatrix}\n1 & 0 & 0 \\
0 & 1 & 0 \\
0 & 0 & 1\n\end{pmatrix} =\n\begin{bmatrix}\n-7 & -9 & 10 \\
-12 & -15 & 17 \\
1 & 1 & -1\n\end{bmatrix} A\n\end{aligned}
$$
\n
$$
\Rightarrow A^{-1} = \begin{pmatrix}\n-7 & -9 & 10 \\
-12 & -15 & 17 \\
1 & 1 & -1\n\end{pmatrix}
$$

**23.** Total number of ways =  ${}^6C_3$  = 20

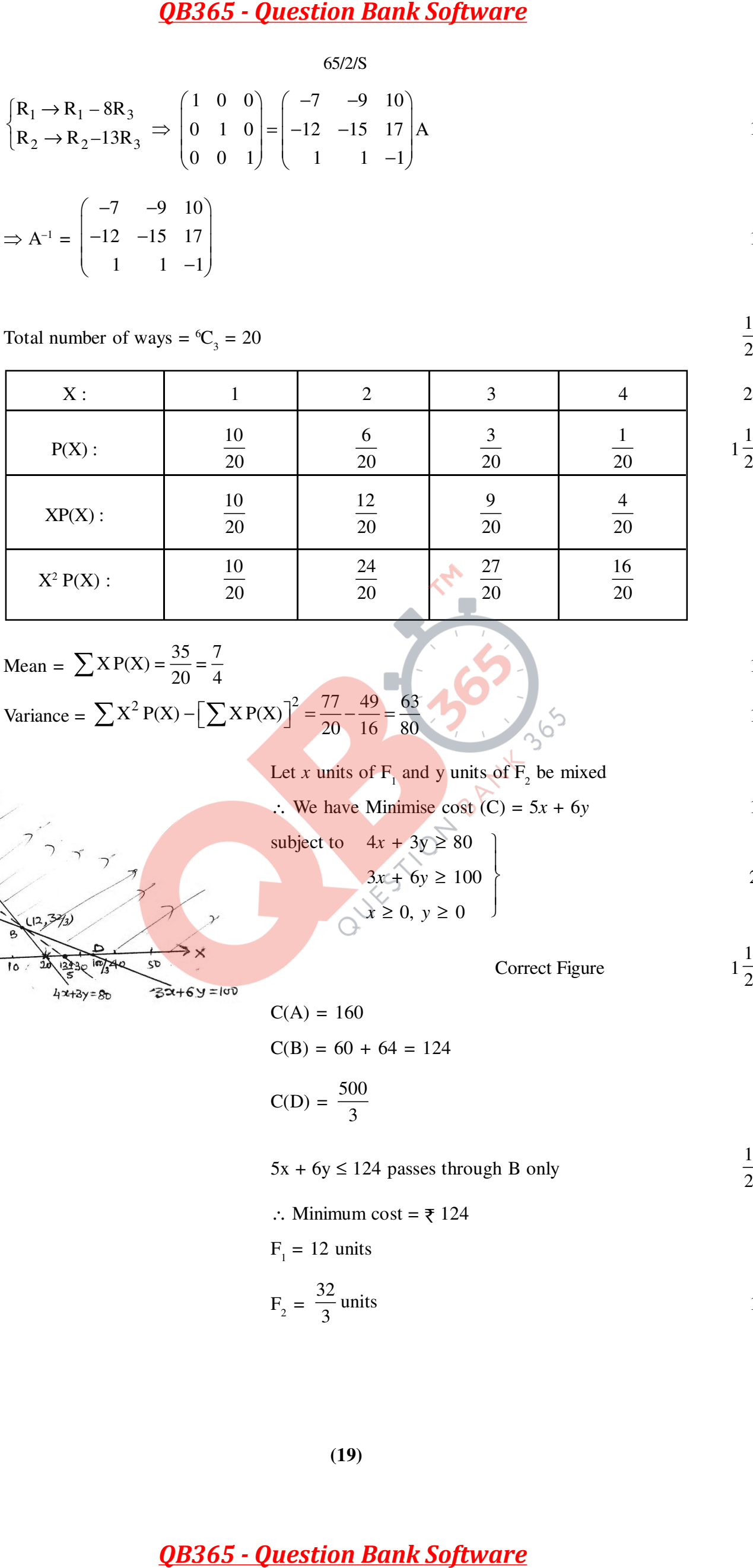

Mean =  $\sum$ X P(X) =  $\frac{35}{20} = \frac{7}{4}$ 

Variance = 
$$
\sum X^2 P(X) - [\sum XP(X)]^2 = \frac{77}{20} - \frac{49}{16} = \frac{63}{80}
$$

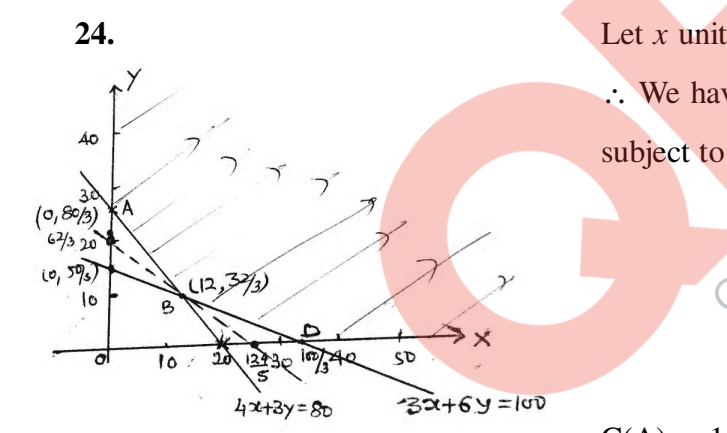

**24.** Let *x* units of  $F_1$  and y units of  $F_2$  be mixed

∴ We have Minimise cost  $(C) = 5x + 6y$  1

$$
4x + 3y \ge 80
$$
  
3x + 6y \ge 100  
 $x \ge 0, y \ge 0$ 

1 2

1 2

1 2

Correct Figure

 $C(A) = 160$  $C(B) = 60 + 64 = 124$ 

$$
C(D) = \frac{500}{3}
$$

 $5x + 6y \le 124$  passes through B only 1 2

∴ Minimum cost =  $\overline{z}$  124

$$
F_1 = 12 \text{ units}
$$

$$
F_2 = \frac{32}{3} \text{ units}
$$

**25.** Points on the lines are 
$$
a_1 = (1, -1, 0)
$$
,  $a_2 = (0, 2, -1)$ 

**and the direction of lines is**  $2\hat{i}-\hat{j}+3\hat{k}$ 

let the equation of plane through  $a_1$  be

$$
a(x-1)+b(y+1)+c(z) = 0
$$
 ...(i)  $\frac{1}{2}$ 

(0, 2, −1) lies on it, ∴  $-a + 3b - c = 0$  ...(ii) 1

and *a*, *b*, *c* are DR's of a line  $\perp$  to the line with DR's 2, -1, 3

$$
\therefore 2a - b + 3c = 0
$$
...(iii)

Solving (ii) & (iii) we get 
$$
\frac{a}{8} = \frac{b}{1} = \frac{c}{-5}
$$
  
: Equation of plane is 8(x - 1) + 1(y + 1) - 5z = 0

$$
\therefore
$$
 Equation of plane is 8(x - 1) + 1(y + 1) -5z = 0

$$
\Rightarrow 8x + y - 5z = 7 \tag{iv}
$$

1  $\overline{2}$ 

For the line  $\frac{2}{z} = \frac{y-1}{1} = \frac{z-2}{5},$ 3 1 5  $\frac{x-2}{2} = \frac{y-1}{1} = \frac{z-2}{5}$ , since the point (2, 1, 2) lies on plane (iv) as  $8(2) + 1 - 5(2) = 7$ and  $3(8) + 1(1) + 5(-5) = 25 - 25 = 0$ 

 $\therefore$  The plane (iv) contains the given line 1

QB365 - Question Bank Software  
\n25. Points on the lines are 
$$
a_1 = (1, -1, 0)
$$
,  $a_1 = (0, 2, -1)$   
\n...  
\n...  
\n $(x-1)+b(y+1)+c(z)=0$   
\nLet the equation of plane through  $a_1$  be  
\n $a(x-1)+b(y+1)+c(z)=0$   
\n $(0, 2, -1)$  lies on it,  $x - a + 3b - c = 0$   
\nand  $b, c$ , are DRS of a line L to the line with DRSs 2, -1, 3  
\n $\therefore 2a - b + 3c = 0$   
\n $\therefore$  Equation of plane is 8(x - 1) + 1(y + 1) -5z = 0  
\n $\Rightarrow$  8x + y - 5z = 7  
\n $\therefore$  Equation of plane is 8(x - 1) + 1(y + 1) -5z = 0  
\n $\Rightarrow$  8x + y - 5z = 7  
\nFor the line  $\frac{x-2}{3} = \frac{y-1}{1} = \frac{z-2}{5}$ , since the point (2, 1, 2) lies on plane (iv)  
\nas 8(2) + 1 - 5(2) = 7  
\nand 3(8) + 1(1) + 5(-5) = 25 - 25 = 0  
\n $\therefore$  The plane (iv) contains the given line  
\n26. Let  $x_1, x_2 \in N$  and  $f(x_1) = f(x_2)$   
\n $\Rightarrow x_1 - x_2 = 0$  or  $x_1 = x_1$  as 4x<sub>1</sub> + 4x<sub>2</sub> + 12 + 0,  $x_1$  x<sub>2</sub> + 15<sup>2</sup>  
\n $\Rightarrow x_1 - x_2 = 0$  or  $x_1 = x_1$  as 4x<sub>1</sub> + 4x<sub>2</sub> + 12 + 0,  $x_2$  x<sub>2</sub> + 15<sup>2</sup>  
\n $\Rightarrow x_1 - x_2 = 0$  or  $x_1 = x_1$  as 4x<sub>1</sub> + 4x<sub>2</sub> + 12 + 0,  $x_2$  x<sub>2</sub> + 1

 $f: N \to S$  is onto as co-domain = range 1 Hence  $f$  is invertible.

$$
y = 4x^2 + 12x + 15 = (2x + 3)^2 + 6 \implies x = \frac{\sqrt{y - 6} - 3}{2}
$$

 $\ddot{\cdot}$ .

$$
f^{-1}(y) = \frac{\sqrt{y-6}-3}{2}, \ y \in S.
$$

$$
f^{-1}(31) = \frac{\sqrt{31 - 6} - 3}{2} = 1
$$

$$
f^{-1}(87) = \frac{\sqrt{87 - 6} - 3}{2} = 3
$$

65/2/S **(20)**